# **NetAtlas Enterprise**

#### Ethernet Switch Manager

## **Quick Start Guide**

Version 1.03 Edition 1 12/2006

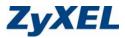

## 1 Introduction

The NetAtlas Enterprise Ethernet Switch Manager is an Element Management System (EMS) that retrieves management information from switches using the SNMP protocol. The EMS allows you to manage multiple switches from a central location.

The EMS consists of two components: the EMS server and the EMS remote client. You must install the EMS server, which includes the database and provides all the functions to use the EMS. You can install the EMS remote client on other computers if you want to use EMS on them as well.

You can send SNMP messages to managed devices from an EMS remote client or through the EMS server. All information is stored in the database on the EMS server.

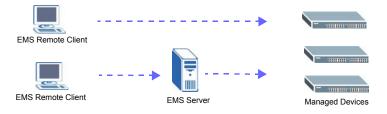

#### 2 Minimum System Requirements

- · CPU: Intel Pentium 4, 1.6 GHz or faster
- · Memory (RAM): 1 GB or more
- · Hard Disk free space: 20 GB or more
- Screen Resolution: 1024 x 768 pixels
- Ethernet Adaptor: 10/100 Mbps
- Operating System (using NTFS file system): Windows 2000 (service pack 1), Windows Professional, Windows XP or Windows Server 2003.
- Database Program: PostgreSQL 8.0.
- Castle Rock's SNMPc Network Manager 7.0.14.

#### 2.1 Installation Overview

The following gives an overview of what you need to do to install the EMS:

- 1 Install SNMPc Network Manager.
- 2 Install EMS server.
- **Note:** The installation program prompts you to uninstall a previous EMS version. It will also perform a new PostgreSQL installation or upgrade.
  - 3 Compile MIBs.
  - 4 Add device(s) that you want the EMS to manage.
  - 5 If required, configure the ODBC (Open DataBase Connectivity) driver to connect to the EMS database.
  - 6 (Optional) Install EMS remote client on other computers.

## 3 Install EMS Server

Follow the steps below to install the EMS server on a computer.

- 1 Find and double-click NetAtlasEnterprise\_S103.exe on the installation CD.
- 2 If prompted, uninstall a previous EMS version.
- 3 A Welcome screen displays. Click Next in each screen to continue.
- 4 Read the license agreement. Click **Yes** to accept the agreement.

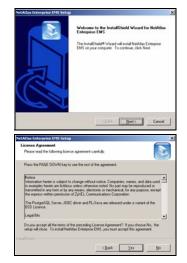

5 Click NetAtlas Enterprise EMS Server to install the server edition.

A warning screen displays if SNMPc is not installed on the computer. In this case, install SNMPc first before you continue.

- 6 Specify where you have installed SNMPc. Accept the default file directory or click **Browse** to specify a new location.
- 7 If PostgreSQL installation or upgrade is required, click Next and continue to Step 8. Otherwise, skip to Step 18.

8 Specify where you want to install PostgreSQL. Accept the default file directory or click **Browse** to specify a new location.

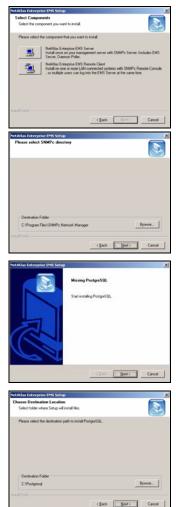

9 Click Next to continue.

10 Read the license agreements and click **Next** to continue.

11 Specify the installation options. Make sure you install in the same file location as specified in Step 8.

- 12 Accept the default or specify the account user name and password that allows the PostgreSQL to run on your computer. The default password is "PostgreSQLDB".
- Note: This is NOT a Windows login account. The account user name and password are casesensitive.

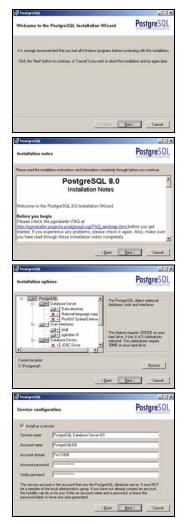

- 13 Click Yes to create a new account and then click **OK** to continue.
- 14 Specify the database cluster settings and create the administrator (root) account.

15 Accept the default setting and click **Next** to continue.

- **16** Select additional function(s) for the database.
- Note: Do NOT clear the DBsize or pgAdmin Support option.
  - **17** Click **Finish** to complete the PostgreSQL installation.

|                                                                                                    |                                                                                                    | and the second second                                                                                                    | M                                                                                                    |
|----------------------------------------------------------------------------------------------------|----------------------------------------------------------------------------------------------------|----------------------------------------------------------------------------------------------------|----------------------------------------------------------------------------------------------------|
| er 'TW11808UPostgreSQLD8'                                                                                                    | was not found. Would                                                                                                    | you like the account to                                                                                                    | be created for you?                                                                                                    |
|                                                                                                    | Yes Success                                                                                                    |                                                                                                    |                                                                                                    |
|                                                                                                    | •                                                                                                    | Successfully granted                                                                                                    | the 'Log on as a service' ri                                                                                                    |
|                                                                                                    |                                                                                                    | ( OK                                                                                                    |                                                                                                    |
|                                                                                                    |                                                                                                    | -                                                                                                    |                                                                                                    |
| fij PostgreSQL                                                                                                    |                                                                                                    |                                                                                                    |                                                                                                    |
| Initialise database                                                                                                    | cluster                                                                                                    |                                                                                                    | PostgreSQL                                                                                                    |
| 🕫 Initialize database cl                                                                                                    | luster                                                                                                    |                                                                                                    |                                                                                                    |
|                                                                                                    | 432                                                                                                    |                                                                                                    |                                                                                                    |
| Addresses 🗖                                                                                                    | Accept connections of                                                                                                    | n all addreses, not just k                                                                                                    | ocahost                                                                                                    |
| Locale C                                                                                                    |                                                                                                    | •                                                                                                    |                                                                                                    |
| Encoding 19                                                                                                    | QL_ASCI                                                                                                    | -                                                                                                    |                                                                                                    |
| Superviser name                                                                                                    | of .                                                                                                    | This is the internal                                                                                                    | database uservane, and                                                                                                    |
| Password -                                                                                                    | -                                                                                                    | the password shou<br>service account.                                                                                                    | database uservane, and<br>count. For security reasons,<br>Ad NOT be the same as the                                                                                                    |
| Password Lagard                                                                                                    | -                                                                                                    |                                                                                                    |                                                                                                    |
|                                                                                                    |                                                                                                    | (Back B                                                                                                    | ext) Cancel                                                                                                    |
|                                                                                                    |                                                                                                    |                                                                                                    |                                                                                                    |
| (g <sup>2</sup> PostgreSQL                                                                                                    |                                                                                                    |                                                                                                    |                                                                                                    |
| Enable procedural                                                                                                    | languages                                                                                                    |                                                                                                    | PostgreSQL                                                                                                    |
| Select procedural langu                                                                                                    | the second second second                                                                                                    | da ik datakana                                                                                                    |                                                                                                    |
|                                                                                                    | aget to enque in the o                                                                                                    | naw Geocore                                                                                                    |                                                                                                    |
| P PUpped                                                                                                    |                                                                                                    |                                                                                                    |                                                                                                    |
| E FLort ( routed                                                                                                    |                                                                                                    |                                                                                                    |                                                                                                    |
| E Purpoli en funtoare                                                                                                    |                                                                                                    |                                                                                                    |                                                                                                    |
| T R.M.                                                                                                    |                                                                                                    |                                                                                                    |                                                                                                    |
|                                                                                                    |                                                                                                    |                                                                                                    |                                                                                                    |
| F Riddamand                                                                                                    |                                                                                                    |                                                                                                    |                                                                                                    |
|                                                                                                    |                                                                                                    |                                                                                                    |                                                                                                    |
|                                                                                                    |                                                                                                    |                                                                                                    |                                                                                                    |
| F Radionand                                                                                                    |                                                                                                    | (Back 5                                                                                                    | et) Cancel                                                                                                    |
| F Radionand                                                                                                    |                                                                                                    | (Back B                                                                                                    |                                                                                                    |
| F Radionand                                                                                                    | fules                                                                                                    | (Back 5                                                                                                    |                                                                                                    |
| € Field bround<br>Ø PostpreSQ.<br>Enable contrib mod                                                                                                    |                                                                                                    |                                                                                                    | Postgre SQI                                                                                                    |
| Postgrestor     Control constraint     Control modes provide     in the detail template     control modes                                                                                                    | e additional, often specia<br>latabase. All files will be<br>de SQL, script                                                                                                    | aioed, functionality, Sele                                                                                                    | PostgreSQ<br>et floor you with to initial<br>to the added later since by                                                                                                    |
| Plad unand     Pestgresse     Enable contrib mod     Cereb models provide     metro fiele apopto     T B The GST                                                                                                    | s additional, often speci<br>latabase. All lies will be<br>de SQL script<br>TISBN and ISSN                                                                                                    | eiord functionality. Sele<br>installed oo mobulier me<br>F 8-Tree 6/61<br>F erce                                                                                                    | PostgreSQ<br>PostgreSQ                                                                                                    |
| Postgresge     Postgresge     Control constraints     Control models provide     models provide     models provide     models provide     models provide     models provide     models provide     models provide     models provide     models     models     mode | e additional, often speci<br>fatabase. Ad files will be<br>ite SQL script.<br>IF ISBN and ISSN<br>IF Large Objects (o)                                                                                                    | einet functionally. Sele<br>installed to modules me<br>IR Tree GGT<br>IF SEG<br>Lander                                                                                                    | Postgre SQI                                                                                                    |
| Postgress     Control on control     Control on control on contro control on control on control on control on contro | e additional, often specia<br>totabase. Al files will be<br>the SGL script<br>IF ISBN and ISSN<br>IF Large Objects (to)<br>IF L-Tree<br>IF Misc Utilities                                                                                                    | ind, functionality, Sele<br>Installed to moduler not<br>R R Tree GST<br>I SEG<br>I Autoine<br>I Instant Utername                                                                                                    | PostgreSQ<br>PostgreSQ                                                                                                    |
| Post proce     Contract of the second of the second o | additional, other specia<br>fotobare. Af lies will be<br>the SQL script.<br>F ISBN and ISSN<br>F Large Objects (to)<br>F L-Tree<br>Misic: Utilities<br>Nisc: Utilities<br>T Issam Matchara                                                                                                    | ilied, functionality. Sele<br>Installed to moduler ma<br>IF R-Twe BGT<br>IF SEEG<br>IF Autors<br>IF Autors<br>IF Autors<br>IF Autors<br>IF Sectors<br>IF Sectors                                                                                                    | PostgreSQL<br>to those you wish to install<br>to be added later singly by<br>T Search2<br>User Lack                                                                                                    |
| Postgress     Postgress     Postgress     Control and provide     The State State     State State     State State     Disc     Disc     Disc     Disc     Control and     Control and     Postgress     Control      Postgress     Control      Control      Control      Contro      Contro      Control      Control      Control      Control  | a dditional, often specia<br>Soldaan, Al Her wit be<br>to SGL sorpt.<br>If ISBN and ISSN<br>IF Large Objects (o)<br>IF Large Objects (o)<br>IF Large<br>IF Maic: Utilities<br>IF No Update<br>IF Tingson Matching                                                                                                    | isind, functionality, Sele<br>instaled to module me<br>F 8-Time BiGT<br>F 8EG<br>F Autoinc<br>F Instal Uternane<br>F ModD deTime<br>F Refart<br>T Time Travel                                                                                                    | PostgreSQL<br>bit flore you with to initial<br>be added later singly by<br>55 micht<br>User Lack                                                                                                    |
| Postgress     Postgress     Postgress     Control and provide     The State State     State State     State State     Disc     Disc     Disc     Disc     Control and     Control and     Postgress     Control      Postgress     Control      Control      Control      Contro      Contro      Control      Control      Control      Control  | a dditional, often specia<br>Soldaan, Al Her wit be<br>to SGL sorpt.<br>If ISBN and ISSN<br>IF Large Objects (o)<br>IF Large Objects (o)<br>IF Large<br>IF Maic: Utilities<br>IF No Update<br>IF Tingson Matching                                                                                                    | ilied, functionality. Sele<br>Installed to moduler ma<br>IF R-Twe BGT<br>IF SEEG<br>IF Autors<br>IF Autors<br>IF Autors<br>IF Autors<br>IF Sectors<br>IF Sectors                                                                                                    | PostgreSQL<br>to those you wish to install<br>to be added later singly by<br>T Search2<br>User Lack                                                                                                    |
| Postgress     Postgress     Postgress     Control and provide     The State State     State State     State State     Disc     Disc     Disce     State States                                                                                                    | additional, other specia<br>fotobare. Af lies will be<br>the SQL script.<br>F ISBN and ISSN<br>F Large Objects (to)<br>F L-Tree<br>Misic: Utilities<br>Nisc: Utilities<br>T Issam Matchara                                                                                                    | ind functionality. Self<br>instand so reaching mail<br>instand so reaching mail<br>instance<br>instance<br>i                                                                                                    | PostgreSol     Construction     Construction     Construction     Construction     Construction     Construction     Construction     Construction     Construction     Construction     Construction     Construction     Construction     Construction                                                                                                    |
| Postgress     Postgress     Postgress     Control and provide     The State State     State State     State State     Disc     Disc     Disce     State States                                                                                                    | a dditional, often specia<br>Soldaan, Al Her wit be<br>to SGL sorpt.<br>If ISBN and ISSN<br>IF Large Objects (o)<br>IF Large Objects (o)<br>IF Large<br>IF Maic: Utilities<br>IF No Update<br>IF Tingson Matching                                                                                                    | eined, functionality, Sele<br>Instaled to includes not<br>SEG<br>Flate GST<br>Flate GST<br>Flate SEG<br>Flate Second Second<br>Flate Second<br>Second<br>Se | PostgreSol     Construction     Construction     Construction     Construction     Construction     Construction     Construction     Construction     Construction     Construction     Construction     Construction                                                                                                    |
| Postgress     Postgress     Postgress     Control and provide     The State State     State State     State State     Disc     Disc     Disce     State States                                                                                                    | a dditional, often specia<br>Soldaan, Al Her wit be<br>to SGL sorpt.<br>If ISBN and ISSN<br>IF Large Objects (o)<br>IF Large Objects (o)<br>IF Large<br>IF Maic: Utilities<br>IF No Update<br>IF Tingson Matching                                                                                                    | ind functionality. Self<br>instand so reaching mail<br>instand so reaching mail<br>instance<br>instance<br>i                                                                                                    | PostgreSO                                                                                                    |
| Control Innumed     Control Innumed     C | additional, often specia<br>disbutes. All ties will be<br>the SGL scopt.<br>TISBN and ISSN<br>Large Colecti (lo)<br>L-Tree<br>Tisbn and SSN<br>Tisbn and SSN<br>Tisbn and SSN<br>Tisbn Support<br>Copto Functions<br>PGStarTuple                                                                                                    | ind functionality. Self<br>instand so reaching mail<br>instand so reaching mail<br>instance<br>instance<br>i                                                                                                    | PostgreSQ<br>PostgreSQ<br>of those you with the institute<br>the added later institute<br>is added later institute<br>is added later institute<br>is added later institute<br>User Lack<br>Dispectated moduling<br>is failed index<br>is failed index |
| Construction     Construction     C | additional, often specia<br>disbutes. All ties will be<br>the SGL scopt.<br>TISBN and ISSN<br>Large Colecti (lo)<br>L-Tree<br>Tisbn and SSN<br>Tisbn and SSN<br>Tisbn and SSN<br>Tisbn Support<br>Copto Functions<br>PGStarTuple                                                                                                    | ind functionality. Self<br>instand so reaching mail<br>instand so reaching mail<br>instance<br>instance<br>i                                                                                                    | PostgreSQ<br>PostgreSQ<br>of those you with the institute<br>the added later institute<br>is added later institute<br>is added later institute<br>is added later institute<br>User Lack<br>Dispectated moduling<br>is failed index<br>is failed index |
| Control Innumed     Control Innumed     C | additional, often specia<br>disbutes. All ties will be<br>the SGL scopt.<br>TISBN and ISSN<br>Large Colecti (lo)<br>L-Tree<br>This: Ubliese<br>Thigram Mathing<br>Togram Support<br>Copto Functions<br>PGStarTuple                                                                                                    | ind functionality. Self<br>instand so reaching mail<br>instand so reaching mail<br>instance<br>instance<br>i                                                                                                    | PostgreSQ<br>PostgreSQ<br>of those you with the institute<br>the added later institute<br>is added later institute<br>is added later institute<br>is added later institute<br>User Lack<br>Dispectated moduling<br>is failed index<br>is failed index |
| Control Innumed     Control Innumed     C | addional, alter species<br>tablana, All Rev Mark<br>16 (20, roys)<br>— ISBN add Star<br>— ISBN add Star<br>— ISBN add Star<br>— ISBN add Star<br>— Treps Maching<br>— Pothal Fuge<br>— Pothal Fuge<br>Rev Maching<br>— Pothal Fuge<br>Rev Marking                                                                                                    | iled functionally Sela<br>Installation concellence<br>Installation<br>Status<br>Installation<br>Installation<br>I                                                                                                    | Postgresold readers                                                                                                    |
| Contraction     Contraction     Contracti | a déficient, alem specie<br>le 60% instru-<br>le 60% instru-<br>le 60% instru-<br>le 60% instru-<br>le 60% instru-<br>le 60% instru-<br>ment en en en en en en en en en en en en<br>Postal Tuele<br>Postal Tuele<br>Instruction<br>Postal Tuele<br>Instruction<br>Postal Tuele                                                                                                    | dent functionality, Select<br>metabolis is socialities and<br>metabolis is socialities and<br>metabolis is a social social<br>metabolis in the<br>metabolis is a social<br>metabolis in the<br>metabolis is a social<br>metabolis is a social<br>metabolis in the<br>metabolis is a social<br>metabolis in the<br>metabolis is a social<br>metabolis in the<br>metabolis is a social<br>metabolis in the<br>metabolis is a social<br>metabolis in the<br>metabolis is a social<br>metabolis in the<br>metabolis is a social<br>metabolis in the<br>metabolis is a social<br>metabolis in the<br>metabolis is a social<br>metabolis in the<br>metabolis is a social<br>metabolis in the<br>metabolis is a social<br>metabolis in the<br>metabolis is a social<br>metabolis in the<br>metabolis is a social<br>metabolis in the<br>metabolis is a social<br>metabolis in the<br>metabolis in the<br>metabolis is a social<br>metabolis in the<br>metabolis is a social<br>metabolis in the<br>metabolis is a social<br>metabolis in the<br>metabolis is a social<br>metabolis in the<br>metabolis is a social<br>metabolis in the<br>metabolis is a social<br>metabolis in the<br>metabolis is a social<br>metabolis is a social<br>metabolis in the<br>metabolis is a social<br>metabolis in the<br>metabolis is a social<br>metabolis in the<br>metabolis is a social<br>metabolis in the<br>metabolis is a social<br>metabolis in the<br>metabolis is a social<br>metabolis is a social<br>meta                                                                                                    | PostgreSO                                                                                                    |
| Produces of the second second se | a déficient, alem specie<br>le 60% instru-<br>le 60% instru-<br>le 60% instru-<br>le 60% instru-<br>le 60% instru-<br>le 60% instru-<br>ment en en en en en en en en en en en en<br>Postal Tuele<br>Postal Tuele<br>Instruction<br>Postal Tuele<br>Instruction<br>Postal Tuele                                                                                                    | dent functionality, Select<br>metabolis is socialities and<br>metabolis is socialities and<br>metabolis is a social social<br>metabolis in the<br>metabolis is a social<br>metabolis in the<br>metabolis is a social<br>metabolis is a social<br>metabolis in the<br>metabolis is a social<br>metabolis in the<br>metabolis is a social<br>metabolis in the<br>metabolis is a social<br>metabolis in the<br>metabolis is a social<br>metabolis in the<br>metabolis is a social<br>metabolis in the<br>metabolis is a social<br>metabolis in the<br>metabolis is a social<br>metabolis in the<br>metabolis is a social<br>metabolis in the<br>metabolis is a social<br>metabolis in the<br>metabolis is a social<br>metabolis in the<br>metabolis is a social<br>metabolis in the<br>metabolis is a social<br>metabolis in the<br>metabolis is a social<br>metabolis in the<br>metabolis in the<br>metabolis is a social<br>metabolis in the<br>metabolis is a social<br>metabolis in the<br>metabolis is a social<br>metabolis in the<br>metabolis is a social<br>metabolis in the<br>metabolis is a social<br>metabolis in the<br>metabolis is a social<br>metabolis in the<br>metabolis is a social<br>metabolis is a social<br>metabolis in the<br>metabolis is a social<br>metabolis in the<br>metabolis is a social<br>metabolis in the<br>metabolis is a social<br>metabolis in the<br>metabolis is a social<br>metabolis in the<br>metabolis is a social<br>metabolis is a social<br>meta                                                                                                    | PostgreSOI of the average of the second second seco                                                                                                    |
| Producersol     Producersol     Construction     Producersol     Construction     Producersol     Construction     Producersol     Producersol     Produc | additional alter special<br>additional alter special<br>fields used:<br>In SIG used:<br>In SIG used:<br>In SIG used:<br>In Linear Observation<br>In Linear Observation<br>In SIG Used:<br>In SIG Used:<br>In SIG USed:<br>In SIG USed:<br>In | dent functionality, Select<br>metabolis is socialities and<br>metabolis is socialities and<br>metabolis is a social social<br>metabolis in the<br>metabolis is a social<br>metabolis in the<br>metabolis is a social<br>metabolis is a social<br>metabolis in the<br>metabolis is a social<br>metabolis in the<br>metabolis is a social<br>metabolis in the<br>metabolis is a social<br>metabolis in the<br>metabolis is a social<br>metabolis in the<br>metabolis is a social<br>metabolis in the<br>metabolis is a social<br>metabolis in the<br>metabolis is a social<br>metabolis in the<br>metabolis is a social<br>metabolis in the<br>metabolis is a social<br>metabolis in the<br>metabolis is a social<br>metabolis in the<br>metabolis is a social<br>metabolis in the<br>metabolis is a social<br>metabolis in the<br>metabolis is a social<br>metabolis in the<br>metabolis in the<br>metabolis is a social<br>metabolis in the<br>metabolis is a social<br>metabolis in the<br>metabolis is a social<br>metabolis in the<br>metabolis is a social<br>metabolis in the<br>metabolis is a social<br>metabolis in the<br>metabolis is a social<br>metabolis in the<br>metabolis is a social<br>metabolis is a social<br>metabolis in the<br>metabolis is a social<br>metabolis in the<br>metabolis is a social<br>metabolis in the<br>metabolis is a social<br>metabolis in the<br>metabolis is a social<br>metabolis in the<br>metabolis is a social<br>metabolis is a social<br>meta                                                                                                    | PostgreSOI of the average of the second second seco                                                                                                    |
| Producersol     Producersol     Construction     Producersol     Construction     Producersol     Construction     Producersol     Producersol     Produc | additional alter special<br>additional alter special<br>fields used:<br>In SIG used:<br>In SIG used:<br>In SIG used:<br>In Linear Observation<br>In Linear Observation<br>In SIG Used:<br>In SIG Used:<br>In SIG USed:<br>In SIG USed:<br>In | And Ancionally, Solid<br>Installation conducts as<br>SEG<br>Autoic<br>Model Service<br>Model Carline<br>Model Service<br>Service U<br>Service U<br>Service U<br>Agentation of the Service<br>Agentation of the Service<br>Agentation of the                                                                                                    | PostgreSOI of the average of the second second seco                                                                                                    |
| Producessed     Producessed     Producess | a different of the special<br>difference of the set of the set of the<br>difference of the set of the set of the<br>set of the set of the set of the<br>set of the set of the set of the<br>Next Used as<br>Next Used as<br>N                | And Ancionally, Solid<br>Installation conducts as<br>SEG<br>Autoic<br>Model Service<br>Model Carline<br>Model Service<br>Service U<br>Service U<br>Service U<br>Agentation of the Service<br>Agentation of the Service<br>Agentation of the                                                                                                    | PostgreSOI of the average of the second second seco                                                                                                    |
| Producersol     Producersol     Construction     Producersol     Construction     Producersol     Construction     Producersol     Producersol     Produc | a different of the special<br>difference of the set of the set of the<br>difference of the set of the set of the<br>set of the set of the set of the<br>set of the set of the set of the<br>Next Used as<br>Next Used as<br>N                | And Ancionally, Solid<br>Installation conducts as<br>SEG<br>Autoic<br>Model Service<br>Model Carline<br>Model Service<br>Service U<br>Service U<br>Service U<br>Agentation of the Service<br>Agentation of the Service<br>Agentation of the                                                                                                    | PostgreSOI of the average of the second second seco                                                                                                    |

18 When the EMS installation process is complete, a screen displays as shown. Click **Finish**.

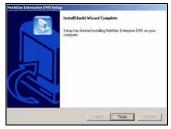

#### 4 SNMPc Network Manager Startup

To start the SNMPc Network Manager manually, use the Windows Start menu.

To start SNMPc automatically each time you turn on your computer, click **Config, System Startup**, select **Auto Startup** and then click **OK**. Conversely, clear this check box if

| SMPc Task Setup 🗶                                                                      |                                                    |                                                                                                    |                                                                        |             |
|----------------------------------------------------------------------------------------|----------------------------------------------------|----------------------------------------------------------------------------------------------------|------------------------------------------------------------------------|-------------|
| P Auto Statup                                                                          | F Bun SNMPc                                        | Facks as Services                                                                                                    |                                                                        | View Errors |
| 🏹 Auto Login User                                                                      | Administrator                                      | Passwd                                                                                                    |                                                                        |             |
| Program Description<br>System Server<br>Poling Agent<br>History Agent<br>Backup Server | Status<br>Running<br>Running<br>Running<br>Running | Window Name<br>SNMP & Management Server<br>SNMP & Audiciscovery Agent<br>SNMP & History Agent<br>SNMP & Backup Server | Program Name<br>croerv.exe<br>discagt.exe<br>hist32.exe<br>bitserv.exe | Arge        |
| Login Star                                                                             | t All Stop A                                       | A                                                                                                    | <u>E</u> dt                                                            | Done        |

you do not wish SNMPc to automatically start each time you turn on your computer.

## 5 Compile MIBs

Management Information Base (MIB) is designed for holding management information on systems. ZyXEL private MIBs contains information for devices that the standard MIB does not include. During the EMS installation, ZyXEL private MIBs are automatically added into the SNMPc MIB database.

- 1 From the SNMPc Network Manager main screen, click **Config**, **MIB Database**.
- 2 Click **Compile** in the **Compile Mibs** screen.
- 3 Click Yes when asked to confirm, then click OK.

| Hos To Complex<br>rybootx mb<br>rybootx mb<br>rybootx mb<br>rybub mb<br>ryhub mb<br>ryhub mb<br>ryhub mb<br>ryhub mb<br>ryhub mb<br>ryhut mb<br>ryhut mb<br>ryhut mb<br>ryhut mb<br>ryhut mb | Comple Statu     Fries     Comple Statu     Fries     Complex     Complex     Complex     Complex     Complex     Algor |
|----------------------------------------------------------------------------------------------------|----------------------------------------------------------------------------------------------------|
| êdd                                                                                                    | Bemove Done Help                                                                                                    |

4 Finally click Done in the Compile Mibs screen.

### 6 Add Your Device

The SNMPc Network Manager is able to find new devices automatically using auto-discovery (enabled by default) or you can add device(s) manually.

#### 6.1 Device Auto-Discovery

- To enable auto-discovery and then find your device, click Config, Discovery/Polling.
- 2 Select the Enable Discovery check box and click OK.
- 3 Find your device in the **Device List** panel. Double-click the device icon to access the EMS.

#### 6.2 Add Device(s) Manually

Follow the steps below to add your device(s) manually.

- 1 Click Insert, MAP Object, Device.
- 2 In the MAP Object Properties screen, enter a descriptive device name and IP address for the device and then click OK.

| Address Status<br>boolsatt connected          | General Pouto   Seeds   Comm   Filters  <br>Concerners Carifia<br>Enable Discovery<br>P Uris Scare Episobcarts<br>F Ping Sigan Subnets<br>dyalo Restart Time (hours) |
|-----------------------------------------------|----------------------------------------------------------------------------------------------------|
| Lapout Top Level/Complete                     | Poling Config<br>F Enable Status <u>Poling</u><br>Enable Sergice Poling                                                                                              |
| Use full DNS name<br>Enable Poll After Lagout | Dideter OK Capcel Belo                                                                                                    |

| Map Object | t Properties                  | ×       |
|------------|-------------------------------|---------|
| General    | Access Athibutes Dependencies |         |
| Labet      | New Object Sype: Device       | -       |
| Address:   | 0.0.0 con: auto.ico           |         |
| Group:     | 000+Urknown                   | • >>    |
| Descr      |                               |         |
|            |                               |         |
|            |                               |         |
|            |                               |         |
|            |                               |         |
|            |                               |         |
|            |                               |         |
|            |                               |         |
|            | OK. Cano                      | el Help |

- 3 Click the Access tab.
- 4 For initial setup, configure the specified fields to the default values listed in the table below.

| Field                                 | Value    |
|---------------------------------------|----------|
| Read Access Mode                      | SNMP V2c |
| Read/Write Access Mode                | SNMP V2c |
| Read, Read/Write and Trap communities | public   |

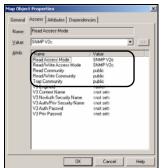

Note: For security purposes, it is

strongly recommended you change the **Read Community** and **Read/Write Community** defaults and store this information in a secure place so you will not forget it later.

- 5 After the device has been found, an icon and label appear in the network manager view window.
- Right-click on the device icon to view a set of SNMPc network manager shortcuts. Click
   Properties to verify the information you entered in Step 4.
- Note: Make sure PostgreSQL database is running. PostgreSQL should start automatically when you start Windows. If it does not, click Start (or start), Programs, PostgreSQL 8.0 and then click Start service.

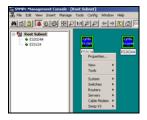

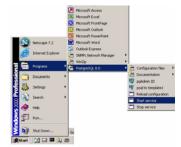

## 7 Access the EMS

To access the EMS, double-click a ZyXEL device icon in the SNMPc main screen. Click the **Switch Manager** icon to display the main EMS screen.

You have successfully installed the EMS. Refer to the user's guide for configuration information.

#### 7.1 Database Synchronization

If you upgrade EMS from a previous version, the **Database Synchronization** screen displays when you try to access the EMS. You can use this screen to back up the database from a previous EMS version using the new database

|                  | l original EMS de into SNMPc do ?                                                             |        |
|------------------|-----------------------------------------------------------------------------------------------|--------|
| (* Ves           |                                                                                               |        |
| C No (Subma      | o / Device in origiani EMS do will disappear)                                                 |        |
| Backup Directory |                                                                                               | Drowse |
| Backup Name:     | ВаскирОв                                                                                      |        |
|                  | 1                                                                                             |        |
| "Note:           |                                                                                               |        |
| After database   | syncronization procedure with GNMPc , users<br>the files backuped in the previous EMS version |        |
|                  | 0.00                                                                                          |        |

1 If you want to import the database from a previous EMS version into SNMPc, select **Yes**.

Select **No** if you have created objects in SNMPc for your ZyXEL devices and you want to have the EMS automatically obtain device information from SNMPc.

- 2 In the **Backup Directory** field, click **Browse** to specify a location to back up the database from a previous EMS version using the new database format.
- 3 In the Backup Name field, enter a descriptive name for the file.
- 4 Click OK to continue.

format.

**Note:** Database backup using the new database format allows you to restore data from a previous EMS version. You cannot restore information from a backup database with the old database format.

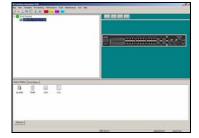

### Troubleshooting

- 1 EMS and/or PostgreSQL will not install properly
  - Make sure that the computer on which you want to install the EMS and PostgreSQL meets the minimum hardware and software requirements. Refer to Section 2 on page 2.
  - Before installing PostgreSQL, make sure your computer is using the NTFS file system. To check your computer's file system, right-click on a drive in Windows Explorer and click **Properties**.
  - Shut down any running services or applications which may affect the installation.
  - Remove any previous versions of PostgreSQL from your computer.
  - Re-install PostgreSQL and EMS in that order.
- 2 I cannot find my device in the SNMPc Management screen.
  - Check that you have compiled the MIBs without errors (see Section 5 on page 7).
  - Check that you have enabled auto-discovery; see Section 4 on page 7.
  - Check that the map object properties are correct for initial setup; see Section 6.2 on page 8. Make sure the IP address entered is the IP address of the switch you want to manage via the EMS.
  - Check that the ODBC driver is correctly configured; see the next section.
  - Make sure that PostgreSQL is running.
  - Make sure that the computer on which you have installed the EMS is connected to the network where the switch is located.
  - Make sure the ZyXEL switch is turned on.
  - Make sure your computer's Ethernet card is working properly.
  - If the problem still persists, uninstall and re-install the EMS.

#### **Configure the ODBC Driver**

The ODBC driver should already be installed during the EMS installation process. If you have changed the default ODBC settings, make sure the EMS can connect to the PostgreSQL database successfully.

Follow the steps below to configure the ODBC driver in Windows 2000. Steps are similar for other supported Windows operating systems.

- 1 Click Start, Settings and Control Panel to open the Control Panel screen. Double-click Administrative Tools.
- 2 Double-click Data Source (ODBC).
- 3 A screen displays as shown. Click the System DNS screen, select EnterpriseEMS and click Configure.

| Ele Edt Yew Favorites )<br>↓+Back • → · 🔂 @Sear                       |                                       | <u>अथिषः</u>           | X in III.                                   |            |
|-----------------------------------------------------------------------|---------------------------------------|------------------------|---------------------------------------------|------------|
| Address and Administrative Tools                                      | Component<br>Services                 | Computer<br>Management | Data Sources<br>(ODBC)                      | Event View |
| Data Sources (ODBC)<br>Shortout                                       | 1                                     | Ť                      | ゝ                                           |            |
| System Data Source:<br>Name Driver<br>Reference(MdS PostgerSQL        |                                       |                        | Add<br>Benove<br>Configure.                 |            |
| An ODBIC System da<br>file indicated data pe<br>on this machine, incl | ovider. A System<br>uding NT services | data source is vis     | ow to connect t<br>ble to all users<br>Help |            |
| Driver (psgl0DBC) Setup                                               |                                       |                        |                                             |            |

Post 541

Global

Cancel

Data

4 The PostgreSQL ODBC Driver Setup screen displays. Configure the fields exactly as listed in the table below.

| Field     | Value         |
|-----------|---------------|
| Database  | EnterpriseEMS |
| Server    | localhost     |
| Port      | 5432          |
| User Name | root          |
| Password  | 1234          |

Note: The field values are case-sensitive.

5 Click **Save** to save the changes and close this screen.

#### Install EMS Remote Client

Follow the steps to install EMS remote client on other computer(s) you want to use for EMS.

- 1 Find and double-click NetAtlasEnterprise\_S103.exe on the installation CD.
- 2 If prompted, uninstall a previous EMS version.
- 3 A Welcome screen displays. Click Next in each screen to continue.
- 4 Read the license agreement. Click **Yes** to accept the agreement.

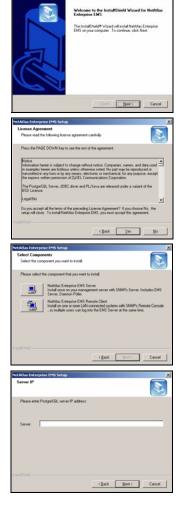

5 Click NetAtlas Enterprise EMS Remote Client to install the remote client edition.

- 6 Enter the IP address of the computer (the EMS server) where PostgreSQL is installed.
- 7 When the EMS installation process is complete, a screen displays as shown. Click **Finish**.